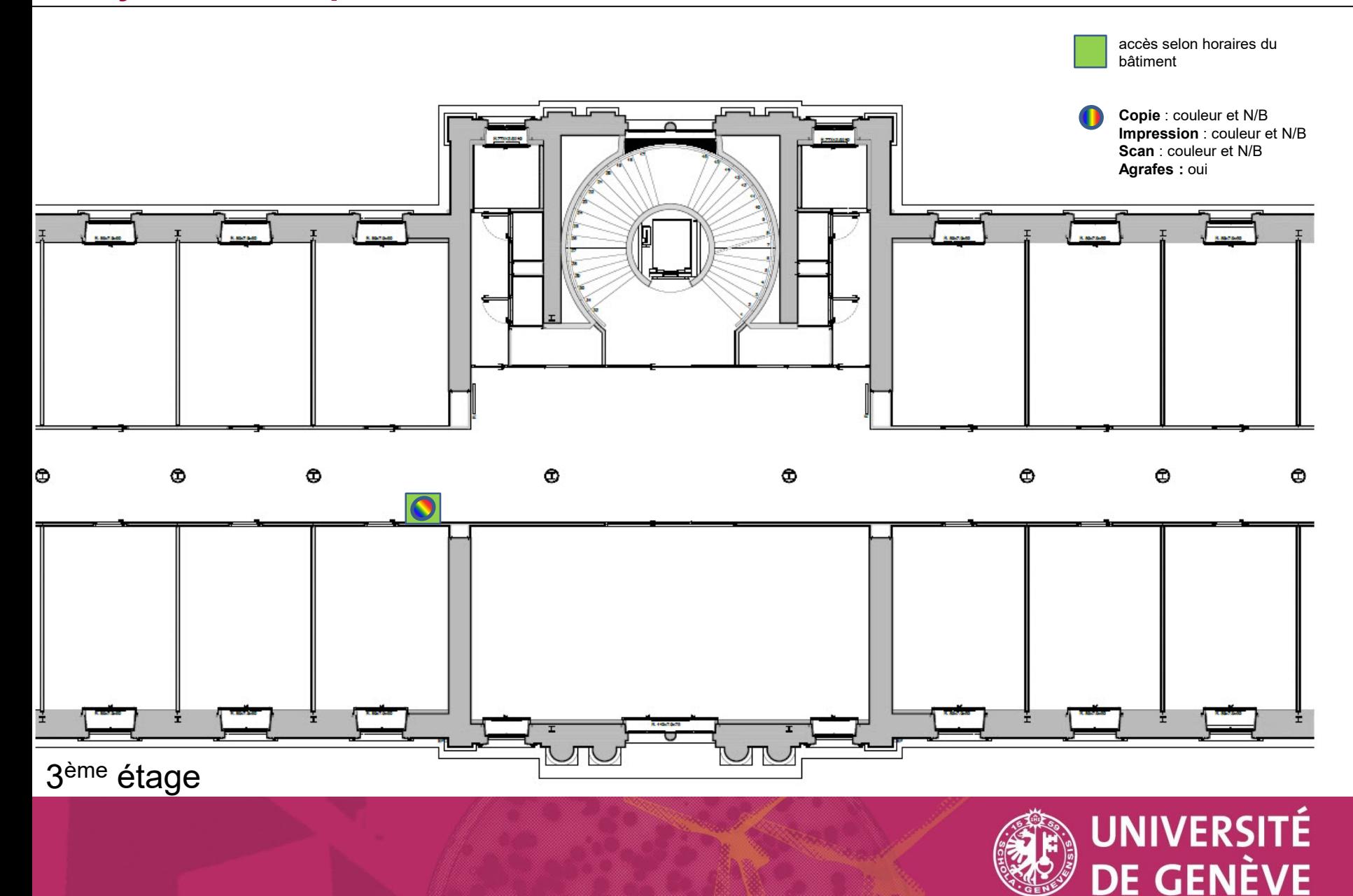

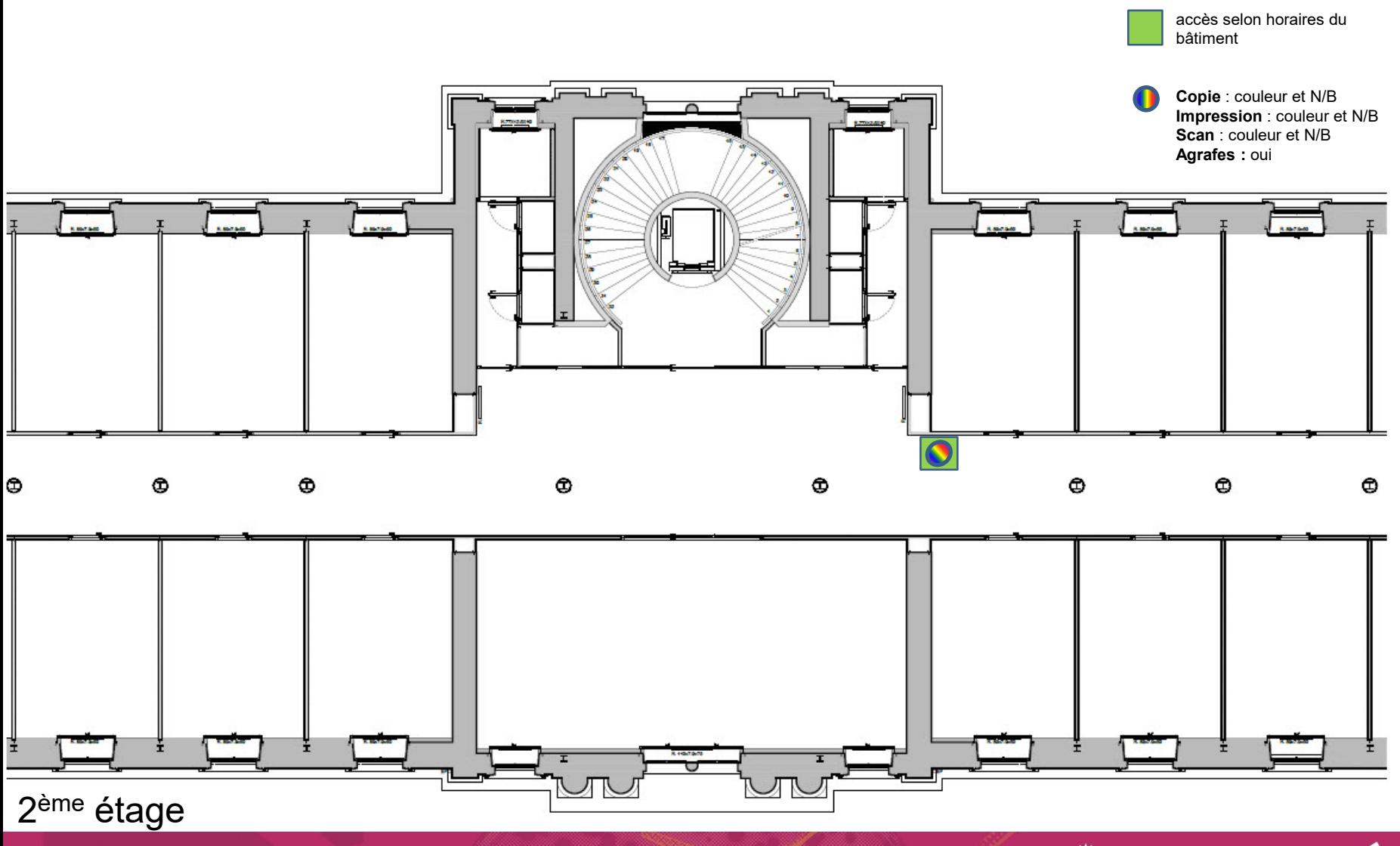

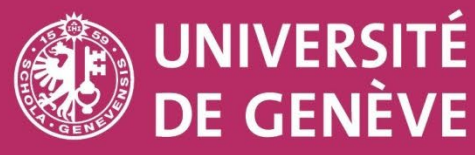

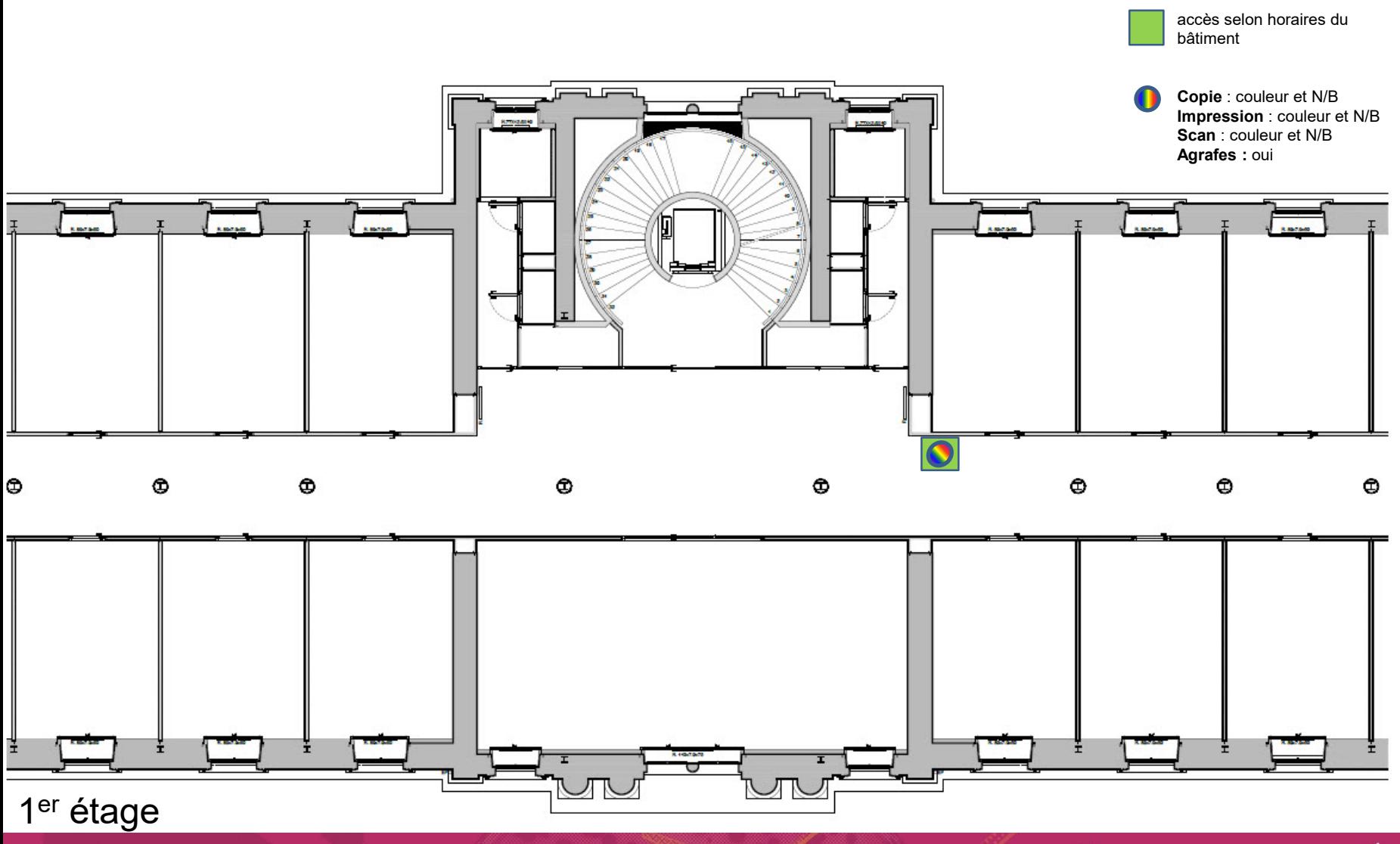

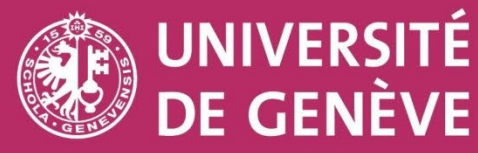

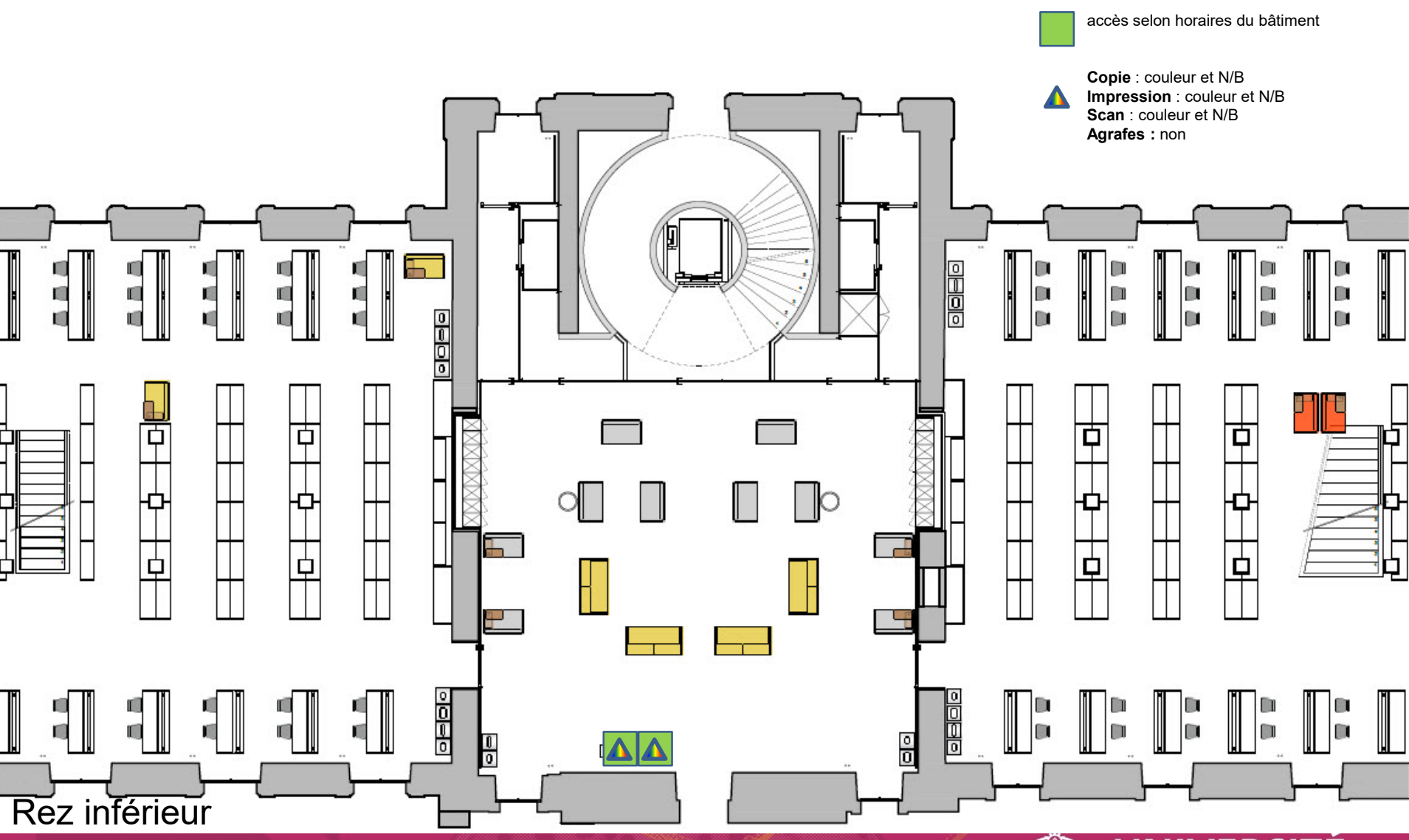

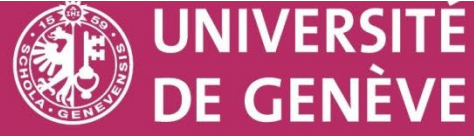

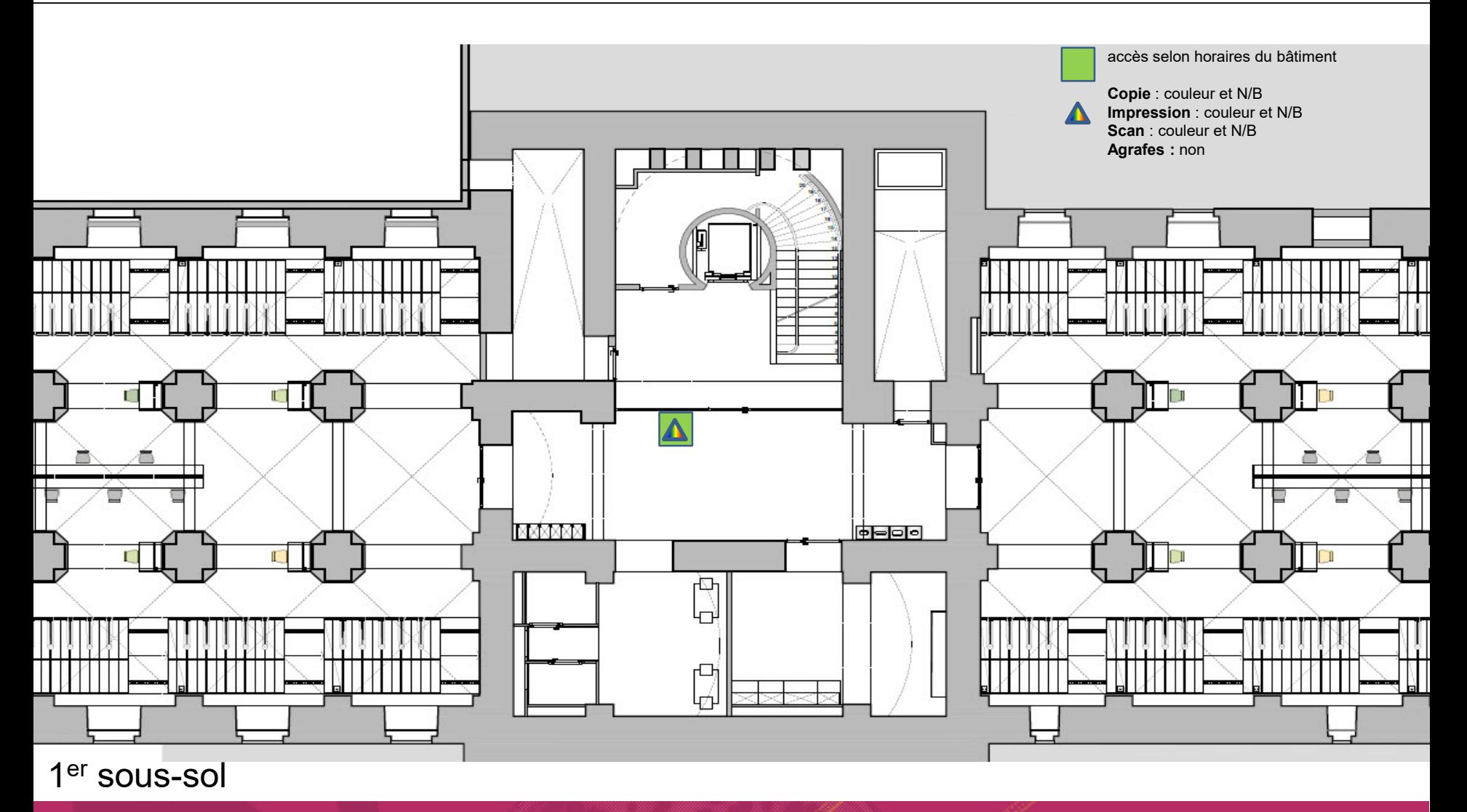

01.2024  $\blacksquare$  DISTIC  $\blacksquare$  DISTIC  $\blacksquare$  DISTIC  $\blacksquare$   $\blacksquare$   $\bl$ 

**UNIVERSITÉ DE GENÈVE**